### MISP feeds - A simple and secure approach to generate, select and collect intelligence Providing ready-to-use threat intelligence in MISP standard format

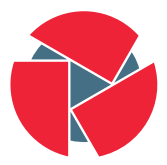

**CIRCL** Computer Incident Response Center Luxembourg

Team CIRCL TLP:WHITE

<http://www.misp-project.org/> Twitter: [@MISPProject](https://twitter.com/mispproject)

> Univ. Lorraine 20181124

### MISP Feed - Basics

MISP Feeds provide a way to

- Exchange information via any transports (e.g. HTTP, TLS, USB keys)
- Preview events along with their attributes, objects
- Select and import events
- Correlate attributes using caching

MISP Feeds have the following advantages

- Feeds work without the need of MISP synchronisation (reducing attack surface and complexity to a static directory with the events)
- Feeds can be produced without a MISP instance (e.g. security devices, honeypot sensors)

### Feed - Overview

- By default, MISP is bundled with ∼50 default feeds (MISP feeds, CSV or freetext feeds) which are not enabled by default and described in a simple JSON file<sup>1</sup>.
- The feeds include CIRCL OSINT feed but also feeds like abuse.ch, Tor exit nodes or many more  $2$ .

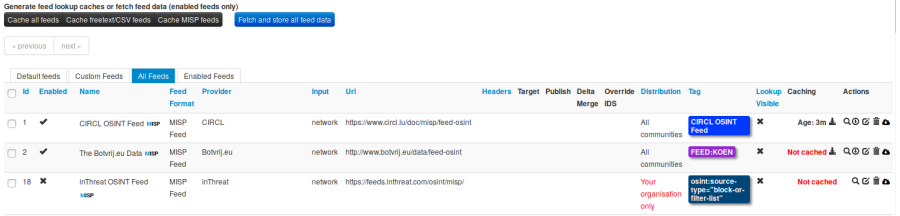

<sup>1</sup>[https:](https://github.com/MISP/MISP/blob/2.4/app/files/feed-metadata/defaults.json) [//github.com/MISP/MISP/blob/2.4/app/files/feed-metadata/defaults.json](https://github.com/MISP/MISP/blob/2.4/app/files/feed-metadata/defaults.json)  $\frac{2 \text{http://www.misp-project.org/feedback}}{3 \text{ of } 11}$ 

## Feed - Operations

Caching **Actions** Age: 12m ± Q + ① 区 面 △

- Cache feed attributes for correlation (not imported but visible in MISP)
- Disable feed
- Explore remote events
- Fetch all events (imported in MISP as event)
- Edit the feed configuration (e.g. authentication, URL,...)
- Remove feed
- Download feed metadata (to share feed details)

4 of 11

feed generator fetches events (matching some filtering) from a MISP instance and construct the manifest (defined in MISP core format) needed to export data.

Particularly,

- Used to generate the CIRCL OSINT feed
- Export events as json based on tags, organisation, events, ...
- Automatically update the dumps and the metadata file
- Comparable to a lighweight TAXII interface

#### Feed generator - configuration file

```
url = 'your/misp/url'2 key = 'YourAPIKey'
3 ssl = True
  outputdir = 'output\_directory'5
  filters = f7 \vert 'tag':'tlp: white | feed - export |! privint',
8 'org ':'CIRCL '
\overline{9}10 # the above would generate a feed for all events created by
      CIRCL, tagged tlp: white and/or feed-export but exclude
      anything tagged privint
11
12 valid_attribute_distribution_levels = [20, 21, 22, 32, 34, 42], 95']
13 # 0: Your Organisation Only
14 # 4: Sharing Group
15 # 5: Inherit Event
16
```
The PyMISP feed generator is great but may be inadequate or ineficient:

- Batch import of attributes/objects
- Data producer doesn't have a MISP instance at hand and only wants to produce a directly consumable feed:

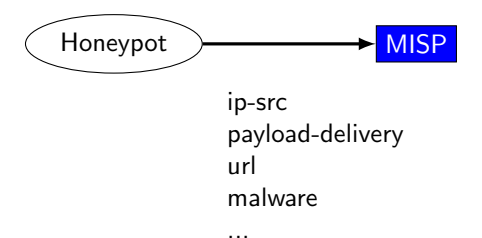

### Real-time Feed generator - Usage

- generator.py exposes a class allowing to generate a MISP feed in real-time
- Each items can be appended on daily generated events

Example:

```
Init generator
 generator = FeedGenerator()3
    Adding an attribute to the daily event
 attr_type = "ip - src"attr_value = "8.8.8.8"additional data = { }generator. add_attribute_to_event (attr_type,
9 attr_value ,
10 ** additional_data )
```

```
Adding a MISP object (cowrie) to the daily event
 2 obj_name = " cowrie "
 obj_data = {" session ": " session_id",
5 " username ": " admin ",
6 "password": "admin",
7 " protocol ": " telnet "
8 }
 generator.add_object_to_event ( obj_name, ** obj_data )
```
# Adding custom feed to MISP

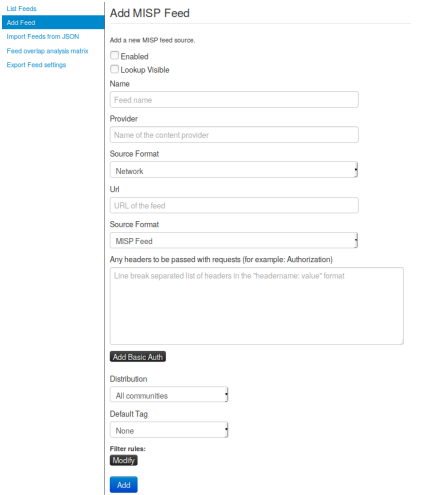

- Enabled
- Lookup visible
- Name
- Provider
- Source Format
- Url
- Source Format
- Headers
- Distribution
- Default Tag
- Filter rules

Q&A

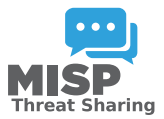

- <https://github.com/MISP/PyMISP>
- <https://github.com/MISP/>
- We welcome new functionalities and pull requests.